# **IRDB**データによる日本の機関リポジトリの特徴の分析

小野 百,a)

概要:本稿は、Python のデータ解析のためのライブラリである PANDAS を用い、NII の IRDB データ から、日本の機関リポジトリの特徴の分析を行ったものである。日本の機関リポジトリは、紀要に大きな 特徴があることをデータの上から明らかにし、特徴的な機関の抽出を行った。

キーワード:IRDB, 機関リポジトリ, 紀要

# **Analysis of the characteristics of Japanese institutional repositories using IRDB data**

WATARU, ONO,a)

*Abstract:* This paper is an analysis of the characteristics of Japanese institutional repositories from NII's IRDB data using PANDAS, a library for data analysis in Python. The data revealed that Japanese institutional repositories have significant characteristics in their departmental bulletin paper (Kiyou), and I extracted the characteristic institutions.

*Keywords:* IRDB, Intitutional repositories, Departmental Bulletin Paper

# **1.** はじめに

本稿では、国立情報学(NII)の IRDB から統計データ を取得し、日本の機関リポジトリに登録されたコンテンツ の種別 (資源タイプ)の分析を行い、その側面から、日本 の機関リポジトリの特徴を明らかにするものである。

## **2.** 方法

Python のデータ解析のためのライブラリである PAN-DAS を用い、NII の IRDB データから、日本の機関リポジ トリの特徴の分析を行ったものである。資源タイプは 47 項目あるが、大項目 12 に紀要を加えた、13 項目について 検討した。今回は、Python 3.10.7、Pandas 1.5.2 を使用し た。分析に使用した Jupyter Notebook ファイルは以下 に 置いた。

Presently with Komaba Library, University of Tokyo a) ono.wataru@mail.u-tokyo.ac.jp https://irdb.nii.ac.jp/

https://github.com/wonox/irdbscraping/blob/main/irdb.ipynb

#### **3.** 結論

日本の機関リポジトリでは、リポジトリの中で、紀要の 占める割合が 9 割を超える機関が 7 割を超えていることが 分かった。、主成分分析を用いて特徴的な機関の抽出を行っ た結果、第 1 主成分には Article と Book が、第 2 主成分 には Kiyou の影響が大きいことが分かり、第 1 主成分が高 い東京工業大学が Article と Book の割合が高いこと、第 2 主成分が高い北海道大学や早稲田大学が Kiyou や Lecture の割合が高いこと、外れ値を抽出してみると、' 東京経済大 学', ' 東北大学', ' 大阪大学', ' 大阪市立大学', ' 岡山大学', ' 新潟大学', ' 九州大学', ' 神戸大学', ' 慶應義塾大学', ' 金沢 大学', ' 海洋研究開発機構', ' 宇宙航空研究開発機構', ' 一橋 大学', ' 広島大学' が特徴的な機関であることが分かった。

## **4.** データの読み込み、前処理

#### **4.1** 準備

*<sup>†</sup>*<sup>1</sup> 現在,東京大学教養学部(駒場図書館)

NII の IRDB の「コンテンツ統計(全体)」から、統計 データを取得し、

https://irdb.nii.ac.jp/statistics/all

から、「統計ファイル(全機関の機関別統計)」をクリッ クし、ダウンロードする。今年度(2023 年度)であれば、 2023.csv というファイルが取得できるので、それを Pandas の DataFrame に読み込む

上記で作った df2205i を全件数と、本文ありとに分け、差 分(メタデータのみ)を取り出し、列名を振りなおす(コー ドの詳細は省略)。

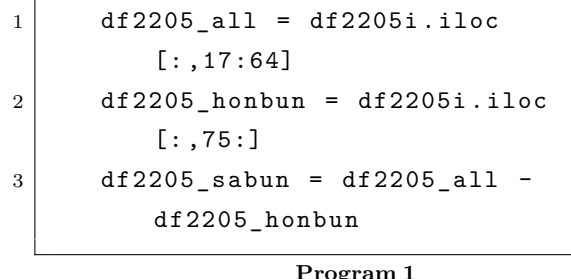

hoge

# **4.2** 資源タイプの集約

 $\Gamma$ 

機関リポジトリには、コンテンツの種類を表す 47 個の 資源タイプのいずれかを付すことになっているが、[2] 以 下の大項目 13 個にまとめる。

( 1 ) departmental bulletin paper: 紀要

- ( 2 ) Article: 論文
- ( 3 ) Book: 図書
- ( 4 ) Cartographic Material: 地図
- ( 5 ) Conference object: 会議録
- (6) Dataset: データセット
- ( 7 ) Image: イメージ
- ( 8 ) Lecture: 講演
- ( 9 ) Patent: 特許
- ( 10 )Report: 報告書
- ( 11 )Sound: 音声
- ( 12 )Thesis: 学位論文
- ( 13 )Multiple: その他

JPCOAR スキーマガイドラインの資源タイプ語彙別表\*1 で示されている大項目は 12 項目だが、日本の機関リポジ トリは、紀要に一つの特徴があることが経験上推測される ため、Article の内数である、departmental bulletin paper (紀要)を別項目とし、全部で 13 項目とした。

ここで作成したデータフレームを

|                | pd.set option ('display.   |  |  |  |  |  |  |  |  |  |
|----------------|----------------------------|--|--|--|--|--|--|--|--|--|
|                | float format', lambda x: ' |  |  |  |  |  |  |  |  |  |
|                | $\% . 1f$ , $\% x$ )       |  |  |  |  |  |  |  |  |  |
| $\overline{2}$ | # 小数 点 二 位 で 切 り 捨 て       |  |  |  |  |  |  |  |  |  |
| -3             | $df2205$ all d.describe()  |  |  |  |  |  |  |  |  |  |
|                |                            |  |  |  |  |  |  |  |  |  |

https://schema.irdb.nii.ac.jp/ja/resource\_type\_ vocabulary

にて確認すると、表 1 のとおりとなる。

#### **5.** 構成比

全体の構成は図 1 のとおりとなる。一見して、kiyou が 多くを占めていることが分かる。

図 2 のとおり、全体 (n=792) を、リポジトリごとのコ ンテンツ数の比率の高い順に並べてみると、kiyou が多く を占め、かつ kiyou が各リポジトリの中でほとんどを占め ている機関が多いことが、よりはっきりする。

実際には、資源タイプの内、Kiyou が 90

#### **6.** 主成分分析

✠

前記、前処理の時点で、13 次元のデータであり、それを 可視化することは不可能である。そこで、主成分分析を用 いて情報をなるべく失うことなく 2 次元へと次元圧縮をし、 データの可視化をおこなってみる。主成分分析(principal component analysis)とは、相関のある多数の変数から、 相関のない少数で全体のばらつきを最もよく表す、主成分 と呼ばれる変数を合成する多変量解析の一手法で、データ の次元を削減するために用いられる。

#### **6.1** 主成分分析の前処理

主成分分析の前処理として、標準偏差が小さい列を削除 しておく。標準偏差が小さい、ということは、全体のバラ ツキが小さいということ、つまり、測定値の分布が平均値 の周りに集まっているということを表している。

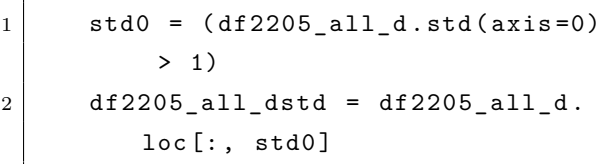

上記で、標準偏差が 1 より小さい列を削除することで、 Cartographic Material、Patent、Report、Sound、Multiple の5列が削除されて、8列(8項目)になる。

ここで作成したデータフレームを

#### $1$  df2205 all dstd . describe ()

にて確認すると、表 2 のとおりとなる。

25%は第一四分位数、75%は第三四分位数を表しており、 kiyou(紀要)を除けば、Book と Thesis の 2 つに 75%は 第三四分位数に数字があるのみであることが分かる。四分 位数とは、

"データを小さい方から並び替え、データの個数(サン プルサイズ)で 4 等分した時の区切り点を四分位数と言う。 それぞれ 25 パーセンタイル(第一四分位数)、50 パーセン タイル(中央値)、75 パーセンタイル(第三四分位数)と よばれる。"

 $\Gamma$ 

 $^{\prime}$ 

 $^{\prime}$ 

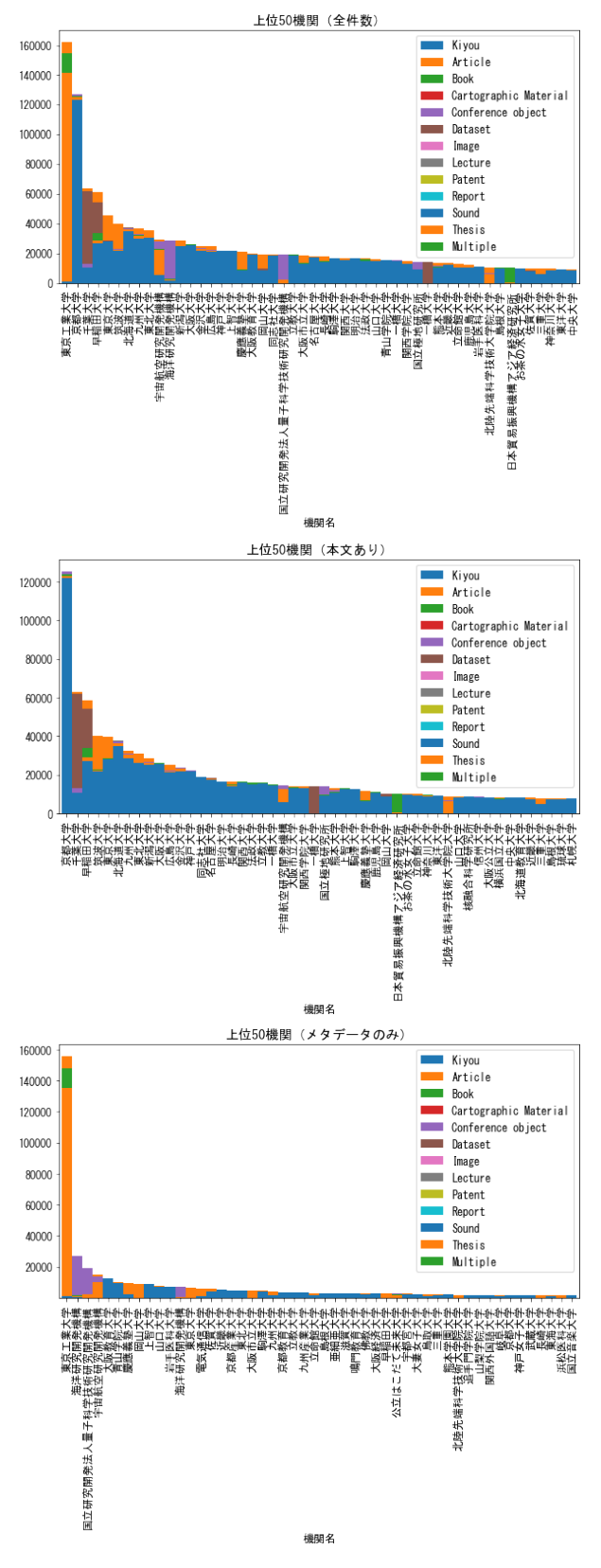

図 **1** コンテンツ数上位 50 機関で構成比率の積み上げグラフ **Fig. 1** Stacked graph of composition ratios for the top 50 institutions in terms of number of contents

$$
^{\ast2}
$$

であり、紀要の場合全体の 3/4 の位置で 129 件あるが、

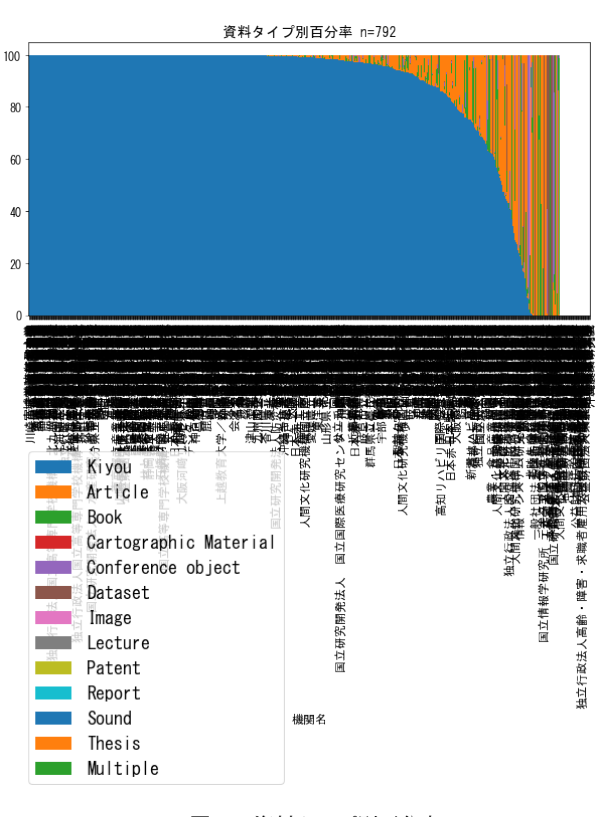

図 **2** 資料タイプ別百分率

**Fig. 2** Stacked graph of composition ratios for the top 50 institutions in terms of number of contents

図書は 1/4 の位置で 2 件、学位論文は 1/4 の位置で 20 件 しかないことが分かる。紀要を除けば、他の資源タイプは ゼロ件のリポジトリが圧倒的に多いことが推測できる。

この df2205 all dstd で箱ひげ図を描いてみると、図 3 の ようになる。

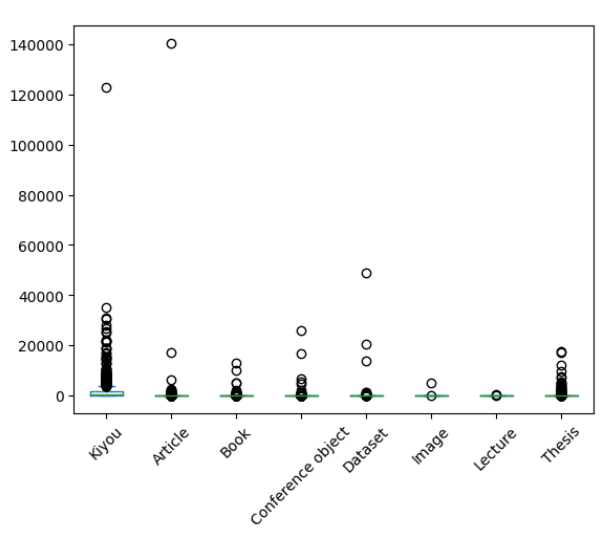

図 **3** 外れ値を除いた箱ひげ図 **Fig. 3** Single column figure with caption explicitly broken by *\\*.

箱ひげ図は、データのばらつきをわかりやすく表現する ための統計図であり、一番上の線が最大値、一番下の線が

<sup>\*2</sup> https://bellcurve.jp/statistics/glossary/1919.html

最小値、中央の線が中央値などを示し、丸は外れ値であり 値に含まれない。しかし、図 3 では、外れ値ばかりで、こ のままではばらつきなどが分からない。そこで、それぞれ 大きく外れているデータを以下で確認する。

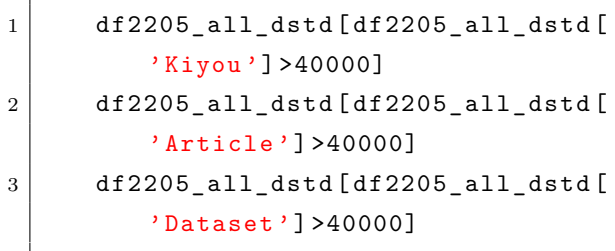

#### 結果は表 3 のとおりとなった。

'Kiyou' は 京 都 大 学 が 、'Article' は 東 京 工 業 大 学 が、'Dataset' は千葉大学が、それぞれ大きく突出して いることが分かる。ここではデータの全体の感じをつかむ ため、この 3 機関を外し、さらにデータの多い'Kiyou' を 外して箱ひげ図を再度作成する。

図4のとおり、これでもあまり意味のある図にはならな かった。

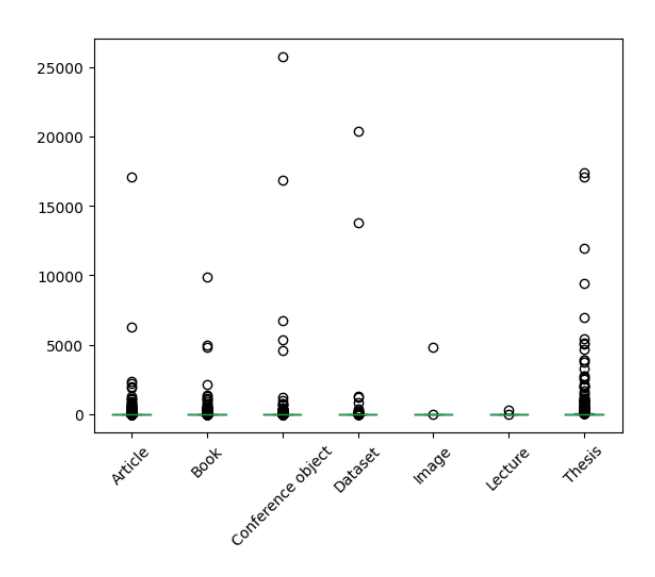

図 **4** 外れ値を除いた箱ひげ図 **Fig. 4** Single column figure with caption explicitly broken by *\\*.

#### **6.2** 特徴量の確認

相関行列や散布図を用いて特徴量の分布などを確認する。 Kiyou と Article はあまり関係がなく、Kiyou と関係が あるのは Thesis であることが分かる。これは、日本の機関 リポジトリの一般的な印象とも合致する。

# **6.3** 特徴量の標準化

IRDB のデータから機関リポジトリの特徴を見るために は、量的な特徴を見るのが分かりやすいが、機関リポジトリ

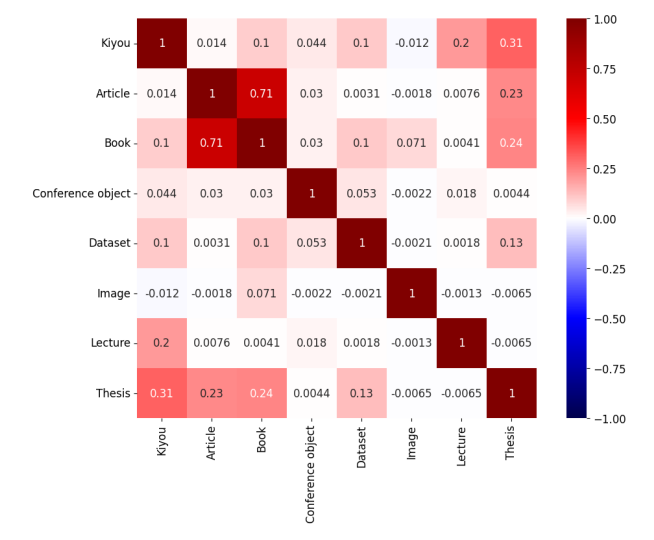

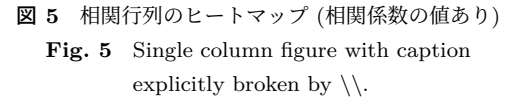

ごとのコンテンツの量に差がありすぎるため、量以外の特 徴がつかみにくい。ここでは、分析の前処理として、特徴 量を標準化する。標準化はスケーリング(Feature Scaling) の一種で、特徴量間のスケールを変換することである。特 徴量間で異なるスケールを揃えるため、資源タイプごと に、元のデータの平均を 0、標準偏差が 1 となるように変 換する。

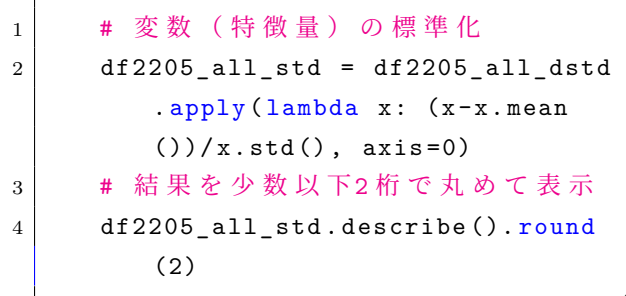

結果は 4 のとおり、平均が 0、標準偏差が 1 となるよう に変換されていることが分かる。

#### **6.4** 主成分分析

以下で、主成分分析を実行する。

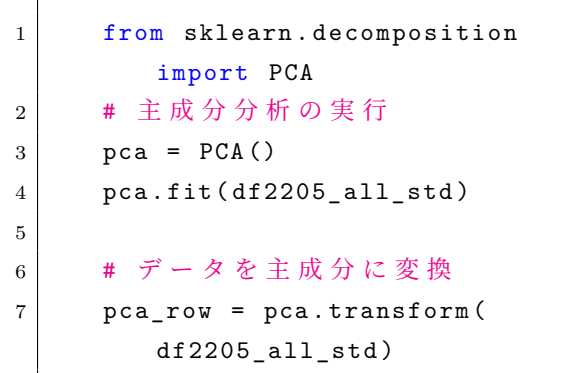

 $^{\prime}$ 

 $^{\prime}$ 

次に、寄与率を求め、累積寄与率のグラフを書きます。 寄与率は、データの全情報の中で、各要素のもつ情報が占 める割合を表し、値が大きいほど相対的に説明力が高い主 成分であることを示す。

累積寄与率は、寄与率を大きい順に順次足したもので、主 成分が全体の中でどれだけの割合を占めるかを示す。

```
1 # 寄与率を求める
2 pca col = ["PC {}''. format (x + 1) for
        x in range (len ( df2205_all_std .
       columns ))]
3 df con ratio = pd . DataFrame ([pca.
       explained_variance_ratio_],
       columns = pca_col)4 \mid print(df_{con\_ratio})5
6 # 累積寄与率を図示する
7 cum con ratio = np . hstack ([0, pca .
       explained_variance_ratio_]).
       cumsum ()
8 \mid \text{plt.plot}(\text{cum\_con\_ratio}, \text{ 'D-'})9 \mid \text{plt}. xticks (range (9))
10 | plt. yticks (np. arange (0, 1.05, 0.05))
11 plt.grid()
12 \mid \text{plt.show}()✠
```
以下のグラフによれば、第 1 主成分の寄与率は,0.23951 である一般的には、累積寄与率が 80 %以上になる主成分 数を採用して分析結果に用いることが多いと言われている が、第 2 主成分までだと約 40

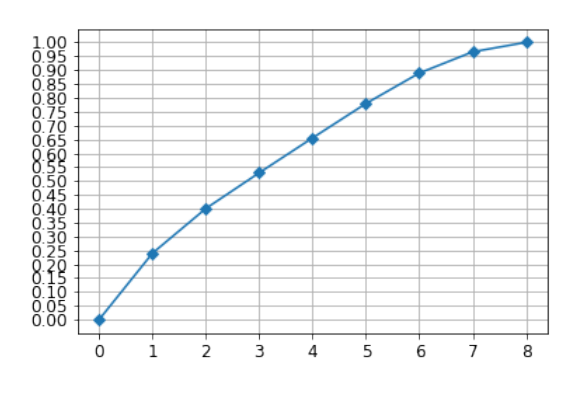

図 **6** 累積寄与率 **Fig. 6** cumulative contribution ratio

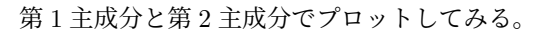

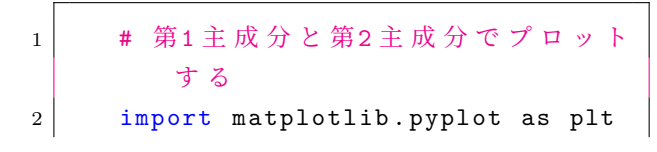

```
3 plt.rcParams ["font.family"] = "
         Meiryo " # "MS Gothic "
4 plt.figure(figsize=(12, 12))
5 plt.scatter (pca_row [:, 0],
         pca_{rv} [:, 1], alpha = 0.8)
          c= list ( df2205_all_std . iloc
         [:, 0])6 plt.grid()
7 plt . xlabel ("PC1 ")
8 plt.ylabel ("PC2")
9
10 for k, v in pca_tokuten_0.
         iterrows ():
11 plt.annotate (k, xy = (v [0], v)[1]), size=8)
12 plt.show()
```
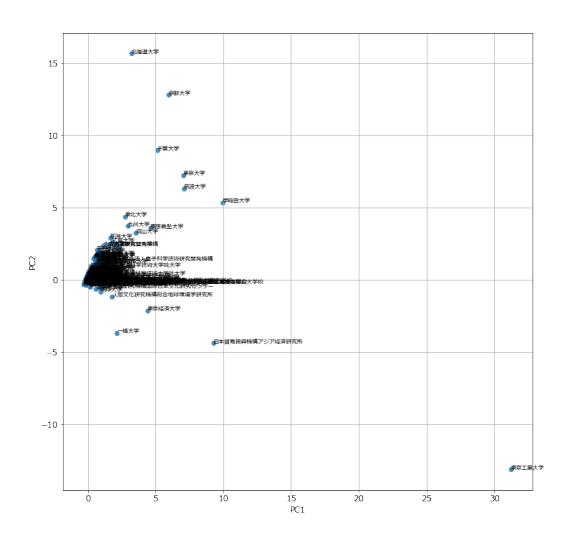

図 **7** 第 1 主成分と第 2 主成分 **Fig. 7** first and second principal component

グラフのとおり、第 1 主成分では東京工業大学が、第 2 主成分では北海道大学や早稲田大学などが突出しており、 原点付近に集中しているため、文字が重なり真っ黒になっ てしまった。

次に、主成分に対する各変数の影響度合いを見るため、 主成分負荷量を求める。これにより,各主成分が何を意味 しているかが分かりやすくなる。

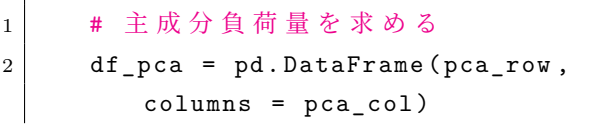

 $^{\prime}$ 

```
3 df pca vec = pd . DataFrame (pca.
          components , columns =
          df2205_all_std . columns ,
4 index = ["PC{\}". format (x + 1)for x in range (len (df_pca
             . columns ))])
5 print (df_pca_vec)
6
7 # 主 成 分 負 荷 量 を 図 示 す る
8 \mid \text{plt figure}(\text{figsize} = (6, 6))9 \vert for x, y, name in zip (pca.
          components [0], pca.
          components_ [1] ,
          df2205_all_std . columns [0:]):
10 plt.text (x, y, name)
11 plt . scatter (pca . components [0],
          pca . components_ [1])
12 plt.grid()
13 plt.xlabel ("PC1")
14 plt.ylabel ("PC2")
15 plt.show()
```
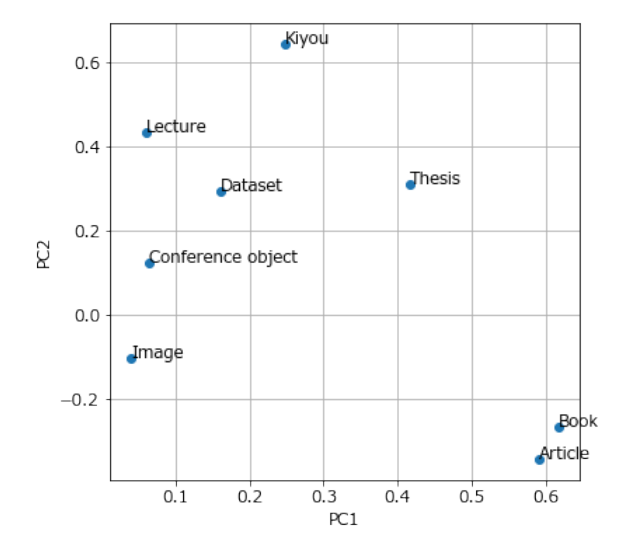

図 **8** 主成分負荷量 **Fig. 8** principal component loading

図 8 を見ると、第 1 主成分には Article と Book が、第 2 主成分には Kiyou の影響が大きいことが分かり、図 7 で、 第 1 主成分が高い東京工業大学が Article と Book の割合 が高いこと、第 2 主成分が高い北海道大学や早稲田大学が Kiyou や Lecture の割合が高いこと、また、図 5 の印象と も一致する。

図 7 では、いわゆる外れ値が大きいので、外れ値を抜い

て分析してみる。

✠

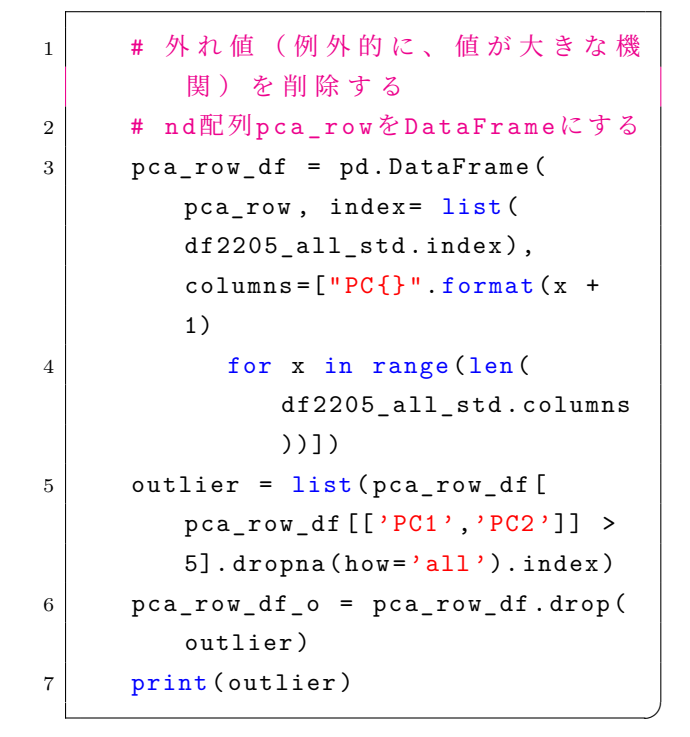

これにより、' 早稲田大学', ' 筑波大学', ' 東京工業大学', ' 東京大学', ' 京都大学', ' 日本貿易振興機構アジア経済研究 所', ' 北海道大学', ' 千葉大学' 8 機関が抽出され、日本の機 関リポジトリとしては特徴的な機関であることが分かる。 さきほど同じように、第 1 主成分と第 2 主成分でプロット してみる。

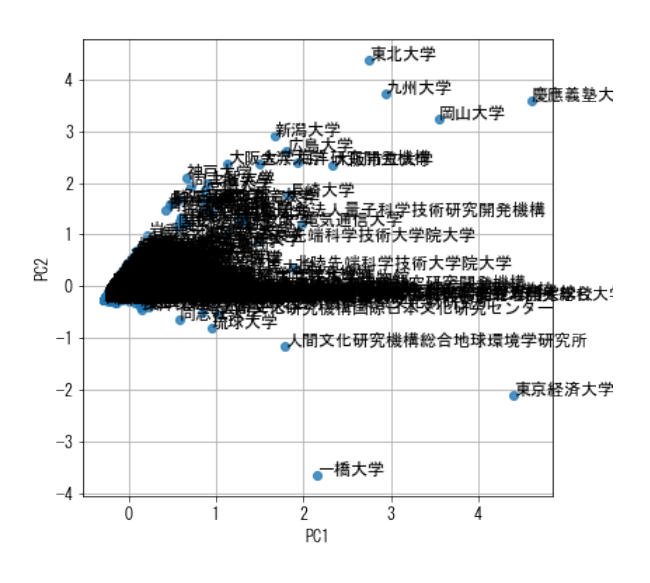

図 **9** 第 1 主成分と第 2 主成分(外れ値を削除) **Fig. 9** first and second principal component:outlier

さらに同じように外れ値を抽出してみると、' 東京経済大 学', ' 東北大学', ' 大阪大学', ' 大阪市立大学', ' 岡山大学', ' 新潟大学', ' 九州大学', ' 神戸大学', ' 慶應義塾大学', ' 金沢

大学', ' 海洋研究開発機構', ' 宇宙航空研究開発機構', ' 一橋 大学', ' 広島大学' が特徴的な機関であることが分かった。

# **7.** おわりに

Python の使用には、[1] などを参考にした。

#### 参考文献

- [1] 寺田学, 辻真吾, 鈴木たかのり, 福島真太朗: Python によ るあたらしいデータ分析の教科書翔泳社 (2022).
- [2] 大園 隼彦, 片岡 朋子, 高橋 菜奈子, 田口 忠祐, 林 豊, 南山 泰之: "JPCOAR スキーマの策定:日本の学術成果の円滑 な国際的流通を目指して."情報管理, vol. 60, no. 10, 2017, pp. 719–29 urljhttps://doi.org/10.1241/johokanri.60.719. (参照 18 Mar. 2023.)

|        | Kiyou  | Article | Book                      | CartographiconferenceDataset |         | Image   | Lecture | Patent | Report | Sound | Thesis | Multiple |       |
|--------|--------|---------|---------------------------|------------------------------|---------|---------|---------|--------|--------|-------|--------|----------|-------|
|        |        |         |                           | Mate-                        | object  |         |         |        |        |       |        |          |       |
|        |        |         |                           | rial                         |         |         |         |        |        |       |        |          |       |
| count  | 792.0  | 792.0   | 792.0                     | 792.0                        | 792.0   | 792.0   | 792.0   | 792.0  | 792.0  | 792.0 | 792.0  | 792.0    | 792.0 |
| mean   | 2011.5 | 249.6   | 78.3                      | 0.0                          | 93.8    | 112.7   | 6.1     | 0.4    | 0.0    | 0.0   | 0.0    | 217.2    | 0.0   |
| std    | 5952.6 | 5051.3  | 643.6                     | 0.4                          | 1151.1  | 1948.2  | 170.3   | 10.4   | 0.0    | 0.0   | 0.2    | 1201.0   | 0.0   |
| min    | 0.0    | 0.0     | 0.0                       | 0.0                          | 0.0     | 0.0     | 0.0     | 0.0    | 0.0    | 0.0   | 0.0    | 0.0      | 0.0   |
| 25%    | 128.0  | 0.0     | 0.0                       | 0.0                          | 0.0     | 0.0     | 0.0     | 0.0    | 0.0    | 0.0   | 0.0    | 0.0      | 0.0   |
| 50%    | 482.5  | 0.0     | 0.0                       | 0.0                          | 0.0     | 0.0     | 0.0     | 0.0    | 0.0    | 0.0   | 0.0    | 0.0      | 0.0   |
| $75\%$ | 1517.0 | 0.0     | 2.0                       | 0.0                          | 0.0     | 0.0     | 0.0     | 0.0    | 0.0    | 0.0   | 0.0    | 19.0     | 0.0   |
| max    |        |         | 123440 .0140940 .012907.0 | 10.0                         | 25743.0 | 48965.0 | 4792.0  | 294.0  | 0.0    | 0.0   | 7.0    | 17369.0  | 0.0   |

 $\bar{\mathbf{z}}$  1 df2205\_all\_d.describe **Table 1** df2205 all d.describe

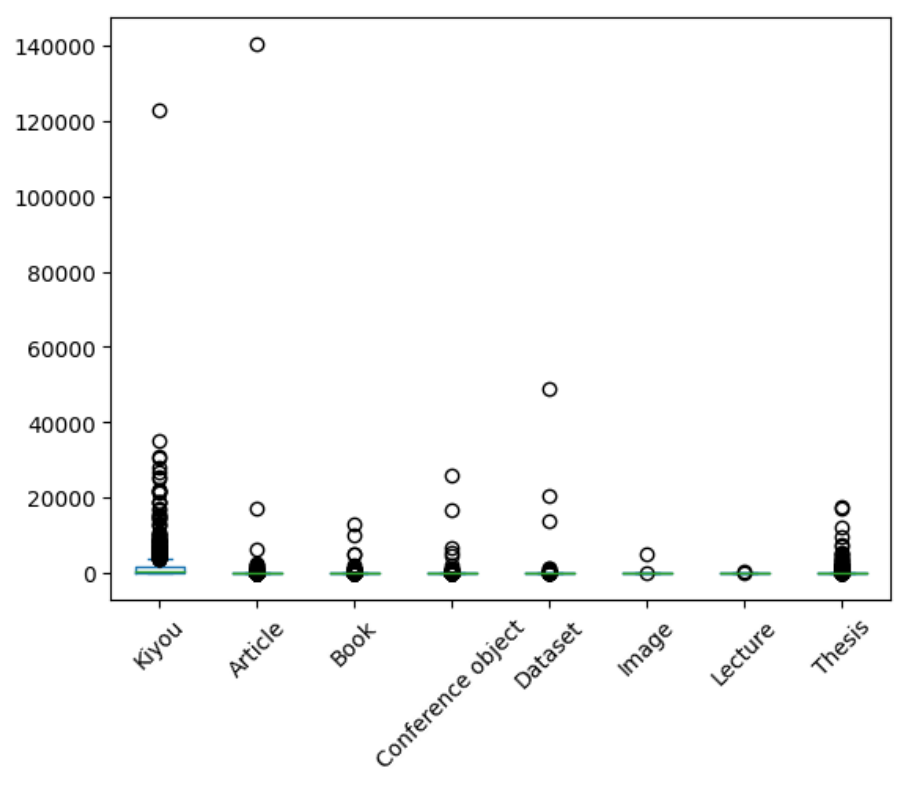

図 **10** df2205 all dstd の箱ひげ図

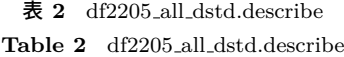

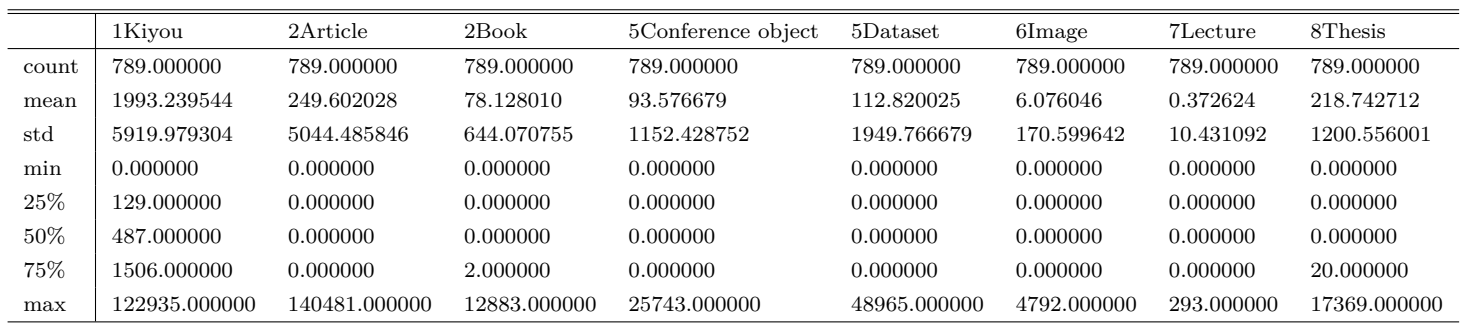

|                 | 1Kivou | 2Article | 2Book | 5Conference object | $5$ Dataset | $6$ Image | 7Lecture | 8Thesis |
|-----------------|--------|----------|-------|--------------------|-------------|-----------|----------|---------|
| 京都大学'Kiyou'     | 122935 | 1460     | 940   | 1147               | 254         |           |          |         |
| 東京工業大学'Article' | 828    | 140481   | 12883 |                    |             |           |          | 7572    |
| 千葉大学'Dataset'   | 10557  | 91       | 134   | 2065               | 48965       |           |          | 1970    |

表 **3** df2205 all dstd.describe **Table 3** df2205 all dstd.describe

表 **4** df2205 all dstd.describe **Table 4** df2205 all dstd.describe

|       | 1Kiyou  | 2Article | 2Book   | 5Conference object | 5Dataset | $6$ Image | 7Lecture | 8Thesis |
|-------|---------|----------|---------|--------------------|----------|-----------|----------|---------|
| count | 789.00  | 789.00   | 789.00  | 789.00             | 789.00   | 789.00    | 789.00   | 789.00  |
| mean  | $-0.00$ | $-0.00$  | 0.00    | 0.00               | 0.00     | 0.00      | $-0.00$  | 0.00    |
| std   | 1.00    | 1.00     | 1.00    | 1.00               | 1.00     | 1.00      | 1.00     | 1.00    |
| min   | $-0.34$ | $-0.05$  | $-0.12$ | $-0.08$            | $-0.06$  | $-0.04$   | $-0.04$  | $-0.18$ |
| 25%   | $-0.31$ | $-0.05$  | $-0.12$ | $-0.08$            | $-0.06$  | $-0.04$   | $-0.04$  | $-0.18$ |
| 50%   | $-0.25$ | $-0.05$  | $-0.12$ | $-0.08$            | $-0.06$  | $-0.04$   | $-0.04$  | $-0.18$ |
| 75%   | $-0.08$ | $-0.05$  | $-0.12$ | $-0.08$            | $-0.06$  | $-0.04$   | $-0.04$  | $-0.17$ |
| max   | 20.43   | 27.80    | 19.88   | 22.26              | 25.06    | 28.05     | 28.05    | 14.29   |